Приложение 2 к приказу Минприроды России от 16.09.2016 № 480

Форма

УТВЕРЖДАЮ Ml

Первый заместитель начальника Главного управления лесного хозяйства Омской области

О.Н.Шарапова

Дата 12.09.2011г

V

Акт

## лесопатологического обследования № 127

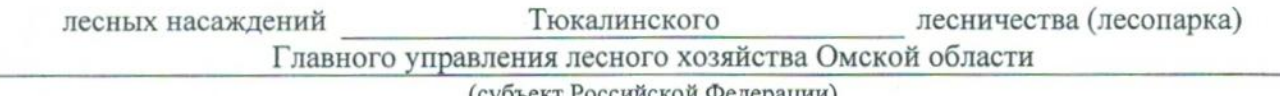

(субъект Российской Федерации)

Способ лесопатологического обследования: 1. Визуальный

2. Инструментальный

### Место проведения

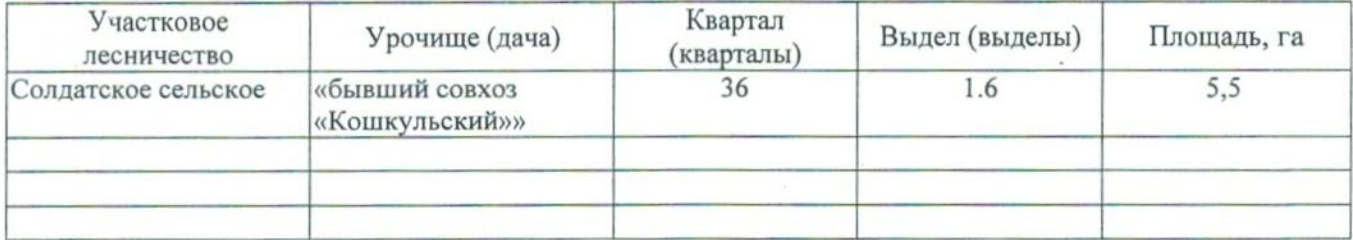

Лесопатологическое обследование проведено на общей площади 5,5 га.

## 2. Инструментальное обследование лесного участка.\*

2.1. Фактическая таксационная характеристика лесного насаждения соответствует  $(He)$ соответствует) (нужное подчеркнуть) таксационному описанию. Причины несоответствия: Лесоустройство 1985

Ведомость лесных участков с выявленными несоответствиями таксационным описаниям приведена в приложении 1 к Акту.

 $\overline{\mathsf{v}}$ 

# 2.2. Состояние насаждений: с нарушенной устойчивостью

с утраченной устойчивостью

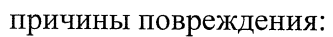

812 Переувлажнение почвы под воздействием почвенно-климатических факторов

#### Заселено (отработано) стволовыми вредителями:

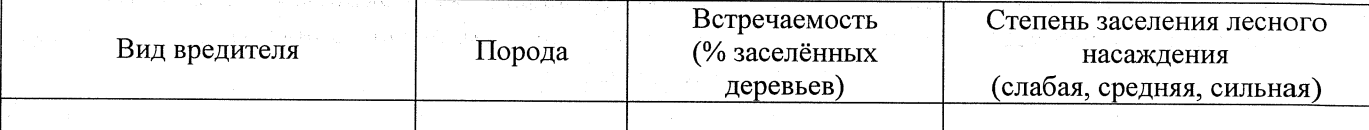

#### Повреждено огнём:

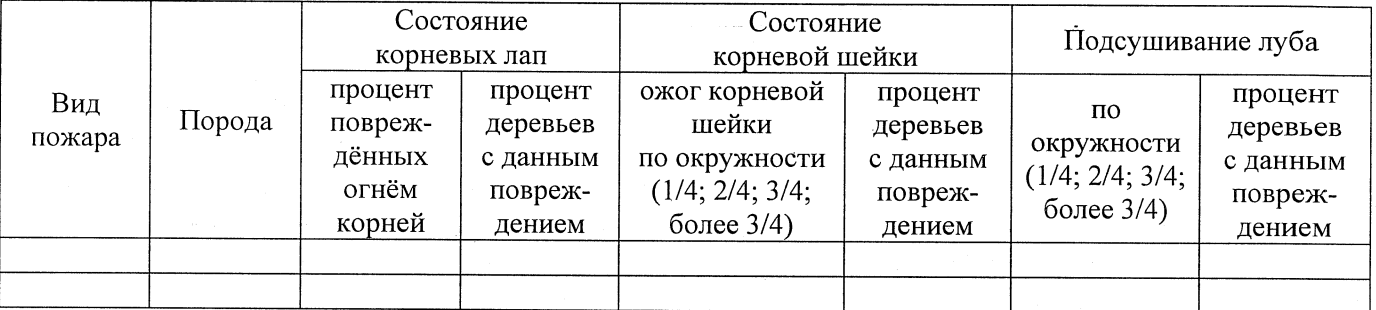

### Поражено болезнями:

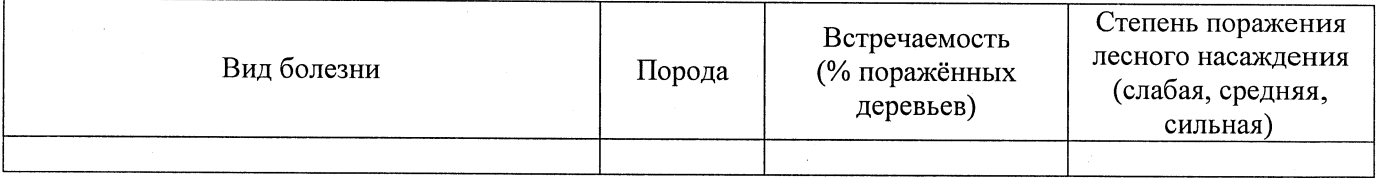

2.3. Выборке подлежит 100 % деревьев,

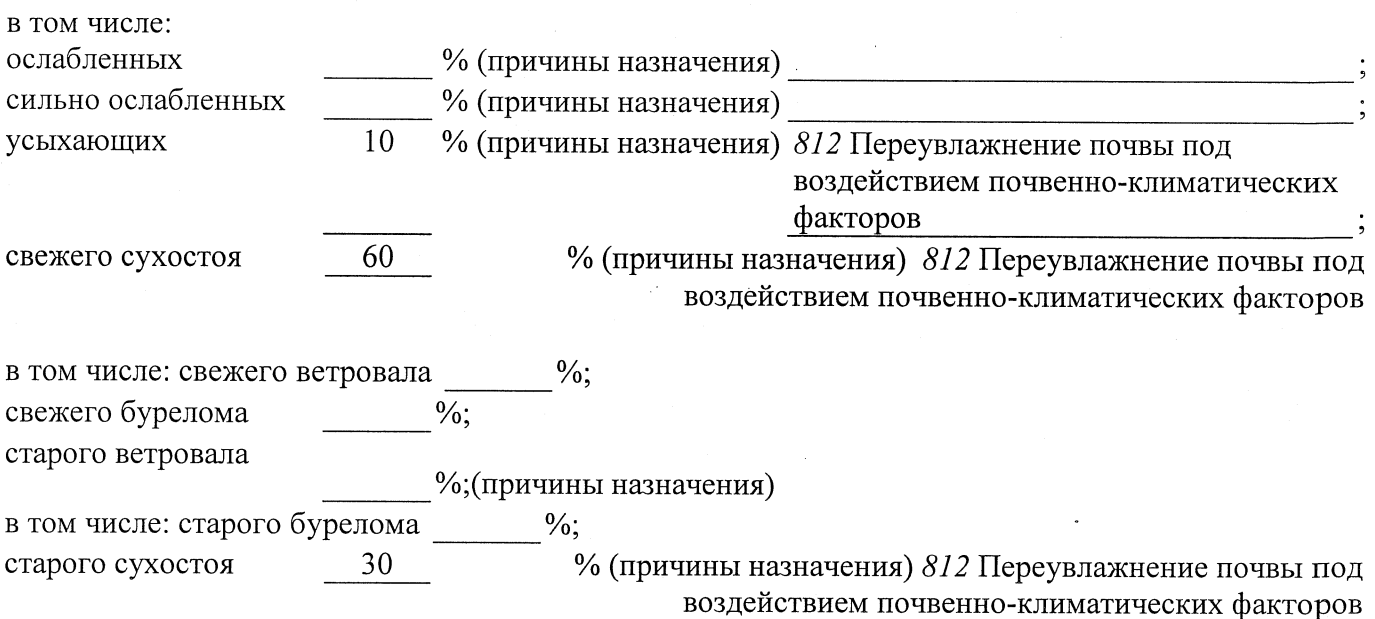

 $\bar{z}$ 

2.4. Полнота лесного насаждения после уборки деревьев, подлежащих рубке, составит Критическая полнота для данной категории лесных насаждений составляет  $0,3$ 

 $0.0$ 

## ЗАКЛЮЧЕНИЕ

С целью предотвращения негативных процессов или снижения ущерба от их воздействия назначено:

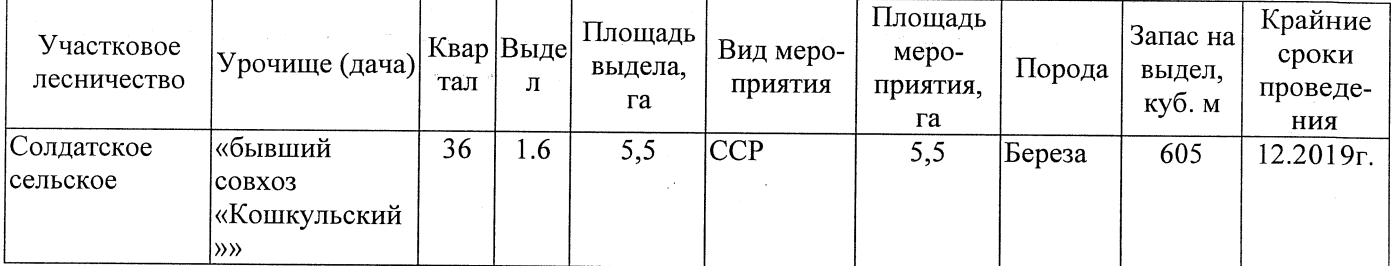

Ведомость перечета деревьев, назначенных в рубку, и абрис лесного участка прилагаются (приложение 2 и 3 к Акту).

Меры по обеспечению возобновления:

Естественное заращивание

Мероприятия, необходимые для предупреждения повреждения или поражения смежных насаждений: Мониторинг смежных насаждений

Сведения для расчёта степени повреждения: год образования старого сухостоя 2015;

основная причина повреждения древесины 812 Переувлажнение почвы под воздействием

почвенно-климатических факторов

07.09.2017 Дата проведения обследований

Исполнитель работ по проведению лесопатологического обследования: Заместитель директора САУ «Тюкалинский лесхоз»

Ф.И.О. Роева Н.И. Подпись

\* Раздел включается в акт в случае проведения лесопатологического обследования инструментальным способом.